生産性向上支援訓練オープンコースのご案内 ⑨

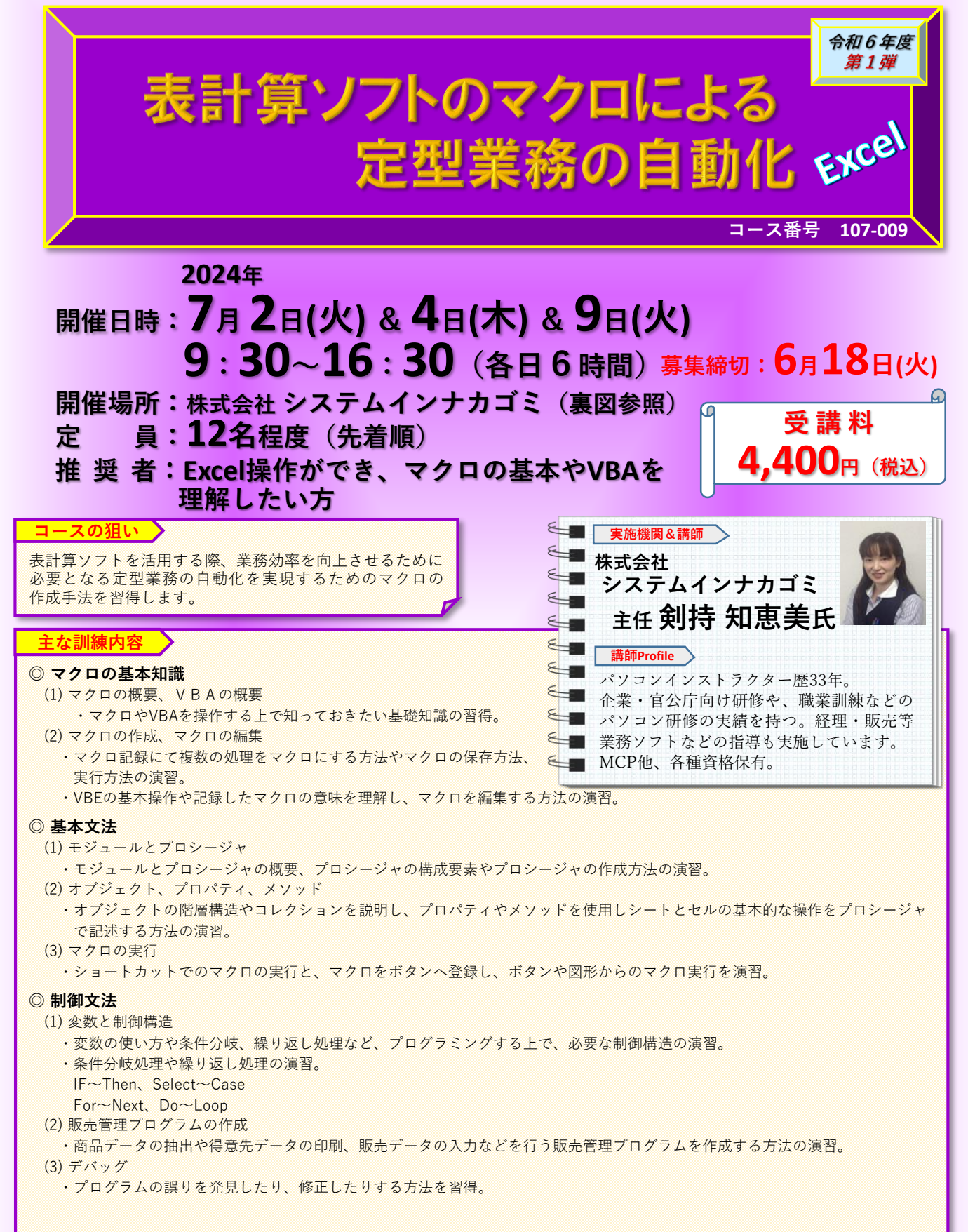